## **State of Kansas Using the KS\_PO\_CNTRCT\_SPEND Query**

*Statewide Management, Accounting and Reporting Tool*

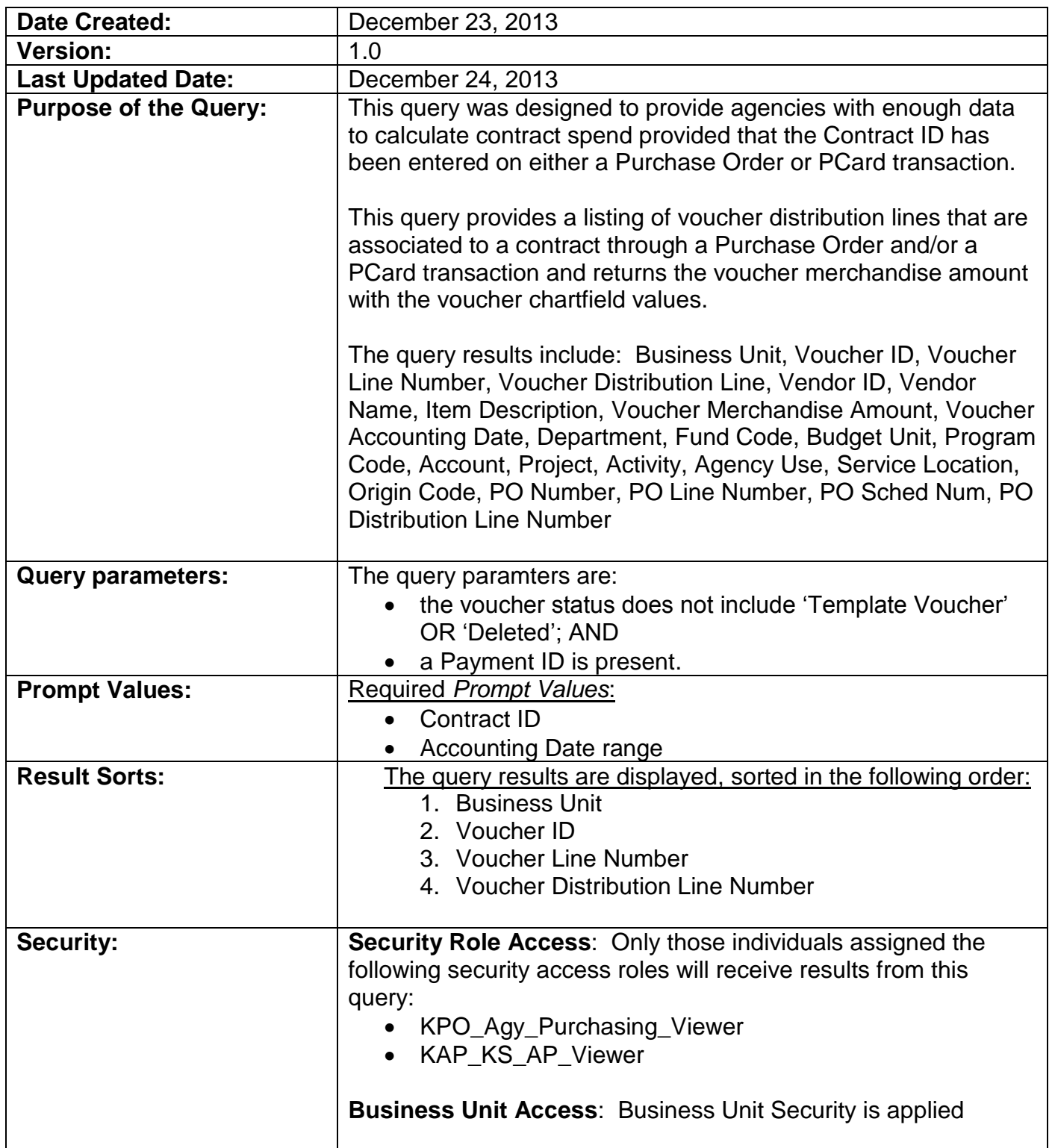

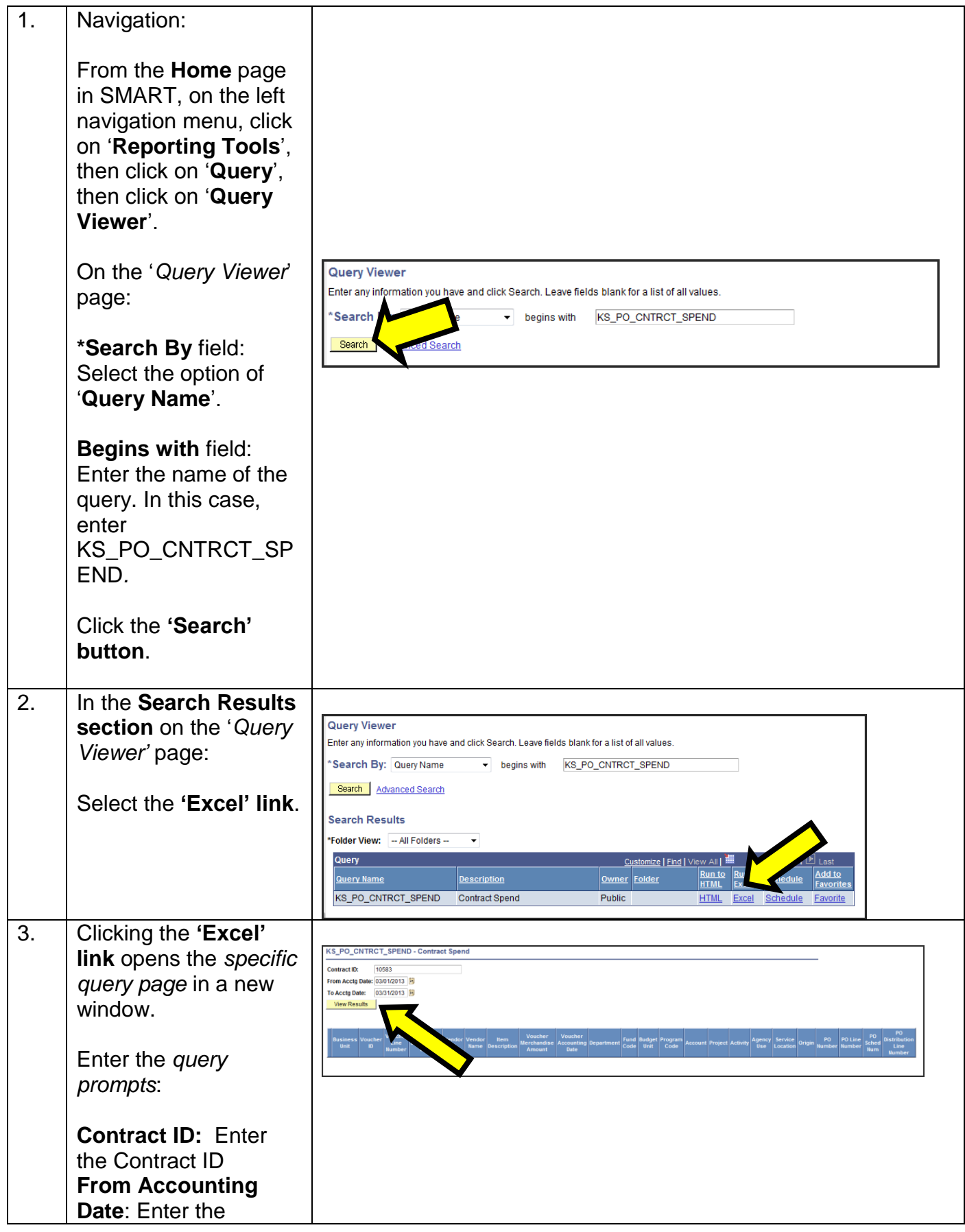

*Using the KS\_PO\_CNTRCT\_SPEND query* Page 2

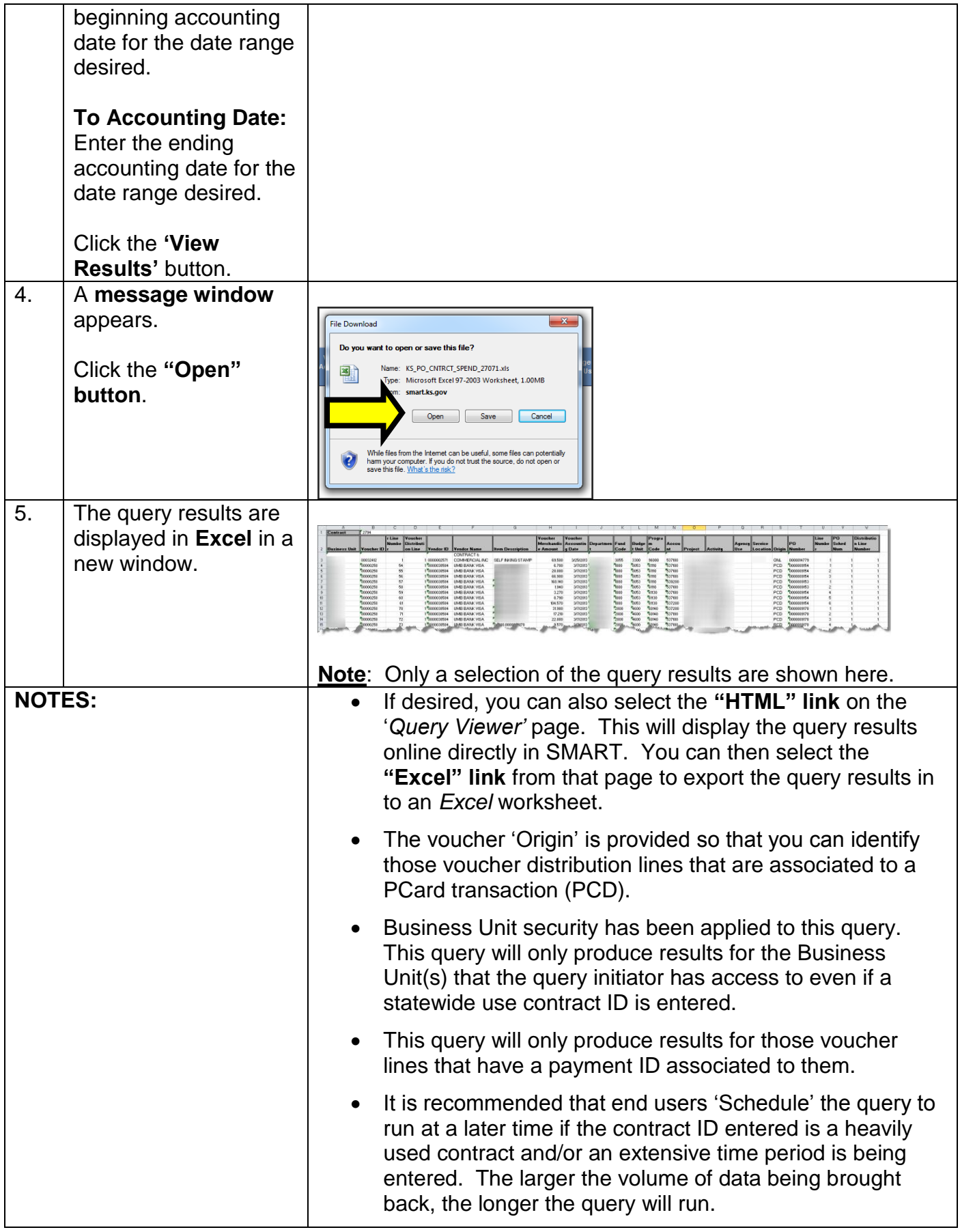